# **CERTPARK & QUESTION & ANSWER**

# CERTPARK.COM

Accurate Study Guides, High Passing Rate! provides update free of charge in one year!

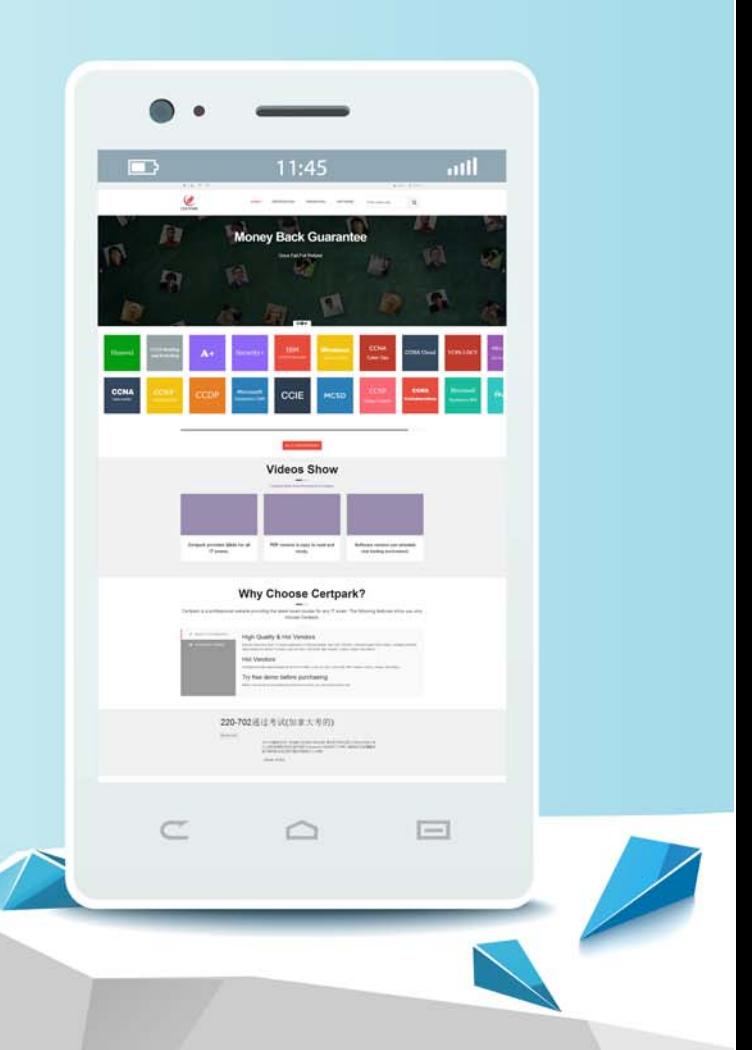

https://www.certpark.com

## **Exam** : **CRT-271**

## **Title** : Certification Preparation For Community Cloud **Consultants**

## **Version** : DEMO

The safer , easier way to help you pass any IT exams.

1.Universal Containers needs employees who already have access to Salesforce to get access to a Customer Community they have just launched. The employee Salesforce profiles have been added to the Community.

What should the Salesforce Admin do to give employees access to the Customer Community?

A. Add public access to Chatter to the profile.

- B. Assign the Customers Community app to the Salesforce user profile.
- C. Request that employees with Salesforce access register as Community users.
- D. Enable the "View Global Header" permission for Salesforce users.

## **Answer:** D

2.Universal Containers needs their channel partners to collaborate on Opportunities within their new partner Community based on the Customer Service Template.

What is the recommended way to accomplish this task?

A. Create a page layout for leads and assign it to those profiles that have access to the Community.

B. Create a Detail page for invoices and add the page as a Navigation Menu item.

C. Create a Visualforce page for Opportunities and add the page as a Navigation Menu item.

D. Add Opportunities as a Salesforce Object in the Navigation Menu.

## **Answer:** D

3.Universal Containers needs to use capabilities in Salesforce Communities to enable Social Sign -on for their customers.

What should the Salesforce Admin do to enable users to use their Social Sign -on? **Discuss** 

A. Create a custom login page with Social Sign -on capabilities, including authentication providers.

B. Enable Social Sign -on in the Community management preferences menu.

C. Set up the authentication provider for Social sites and add the Social Sign -on component to the login page.

D. Configure Community Sign -on at the social web site to make sure the user is authenticated and provided access.

#### **Answer:** C

4.Universal Containers allows Guest users to create cases in the Customer Service Community. The Salesforce Admin is getting feedback that the current case page has unnecessary fields for guest users. How should the Salesforce Admin address this issue?

A. Create a new Case page in Community Builder and include required fields.

B. Create a Global Action and update the layout to include required fields.

C. Create a record type for Guest users and associate to the Case page layout.

D. Create a custom case page for Guest users and add required fields.

#### **Answer:** C

5.It's been a long and exciting week of developing your new Customer Community, so exciting in fact you just removed the Administrator profile from the Selected Community Profiles and can no longer access the Community.

What should you do next?

A. Create a case with Salesforce support

- B. Disable the community and reactivate it as this automatically adds the Administrator Profile
- C. Perform Community Membership updates using the API
- D. Go into Setup >> Community Settings and Select >> Apply default access settings

**Answer:** C